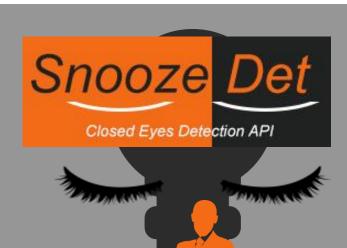

## Closed Eyes Detection API

https://www.de-vis-software.ro/closed-eyes-detection-api.aspx

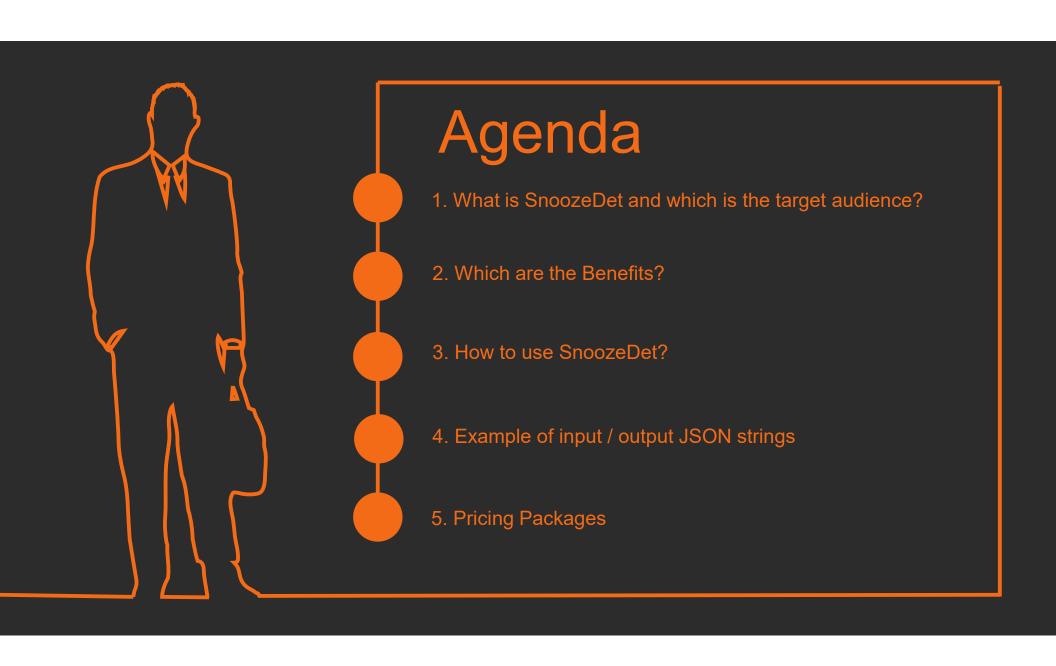

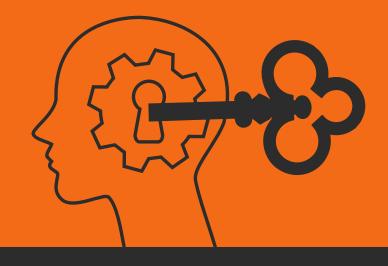

## 1. What is SnoozeDet

SnoozeDet is a Closed Eyes Detection API powered by Artificial Intelligence and powerful cloud infrastructure.

#### **Target Audience**

This API is meant for IT developers which are making apps to detect snooze or closed eyes on drivers, pilots, navigators and so on, in a photo taken by a camera. Domains of using it: automotive, navigation, flying etc.

### 2. Which Are The Benefits?

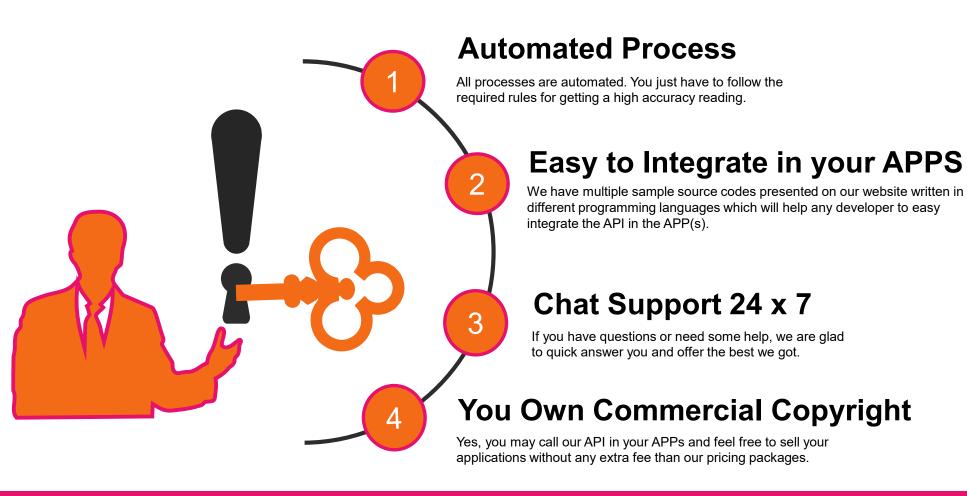

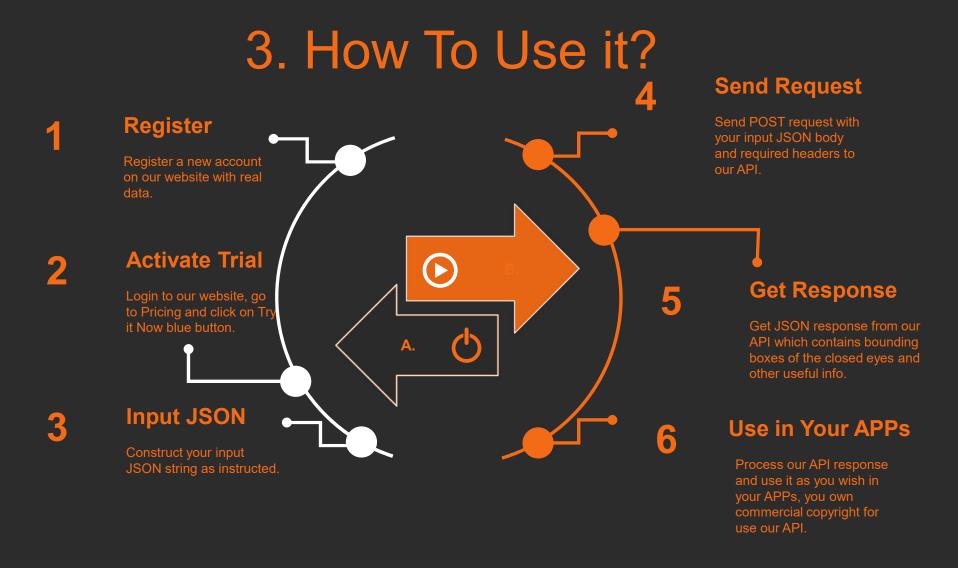

# 4. Input / Output JSON Strings

# Input JSON { "base64\_Photo\_String": "iVBORw0KGgoAAAA...base64 photo...GAAAAAEIFTkSuQmCC", "photo\_url": "NO" }.

#### **Output JSON**

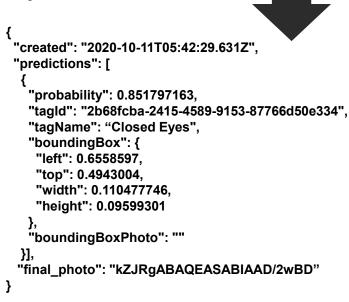

## 5. Pricing Packages

#### **Other Common Features**

- Unlimited Devices.
- Get bounding boxes for each human closed eyes detected .
- Get confidence score for bounding boxes.
- Administration console.
- Premium support through online chat and/or tickets, very supportive help and quick responses.

| Free 7 Days TRIAL | Monthly TIER            | Yearly TIER             |
|-------------------|-------------------------|-------------------------|
| <b>\$0</b>        | \$80                    | \$816                   |
| FREE              | No Discount             | 15% Discount            |
| 50 Reqs / Day     | 10000 Preds/Month       | 10000 Preds/Month       |
| Unlimited Devices | Unlimited Devices       | Unlimited Devices       |
| NO Copyright      | Commercial<br>Copyright | Commercial<br>Copyright |
| Chat Suport 24 x7 | Chat Support 24 x 7     | Chat Support 24 x 7     |
| Try it NOW!       | Buy NOW!                | Buy NOW!                |

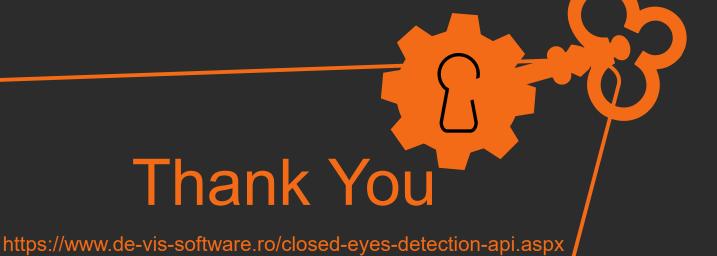

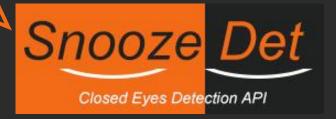